#### 13. Texture Mapping

#### Reading

#### **Required**

 Watt, intro to Chapter 8 and intros to 8.1, 8.4, 8.6, 8.8.

#### **Recommended**

 Paul S. Heckbert. Survey of texture mapping.
 IEEE Computer Graphics and Applications 6(11): 56--67, November 1986.

#### **Optional**

- Watt, the rest of Chapter 8
- Woo, Neider, & Davis, Chapter 9
- James F. Blinn and Martin E. Newell. Texture and reflection in computer generated images.
   Communications of the ACM 19(10): 542--547, October 1976.

2

## **Texture mapping**

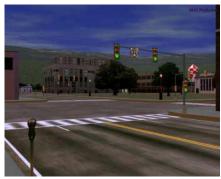

Texture mapping (Woo et al., fig. 9-1)

Texture mapping allows you to take a simple polygon and give it the appearance of something much more complex.

- Due to Ed Catmull, PhD thesis, 1974
- Refined by Blinn & Newell, 1976

Texture mapping ensures that "all the right things" happen as a textured polygon is transformed and rendered.

3

## Non-parametric texture mapping

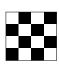

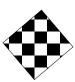

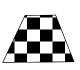

With "non-parametric texture mapping":

- Texture size and orientation are fixed
- They are unrelated to size and orientation of polygon
- Gives cookie-cutter effect

#### Parametric texture mapping

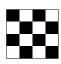

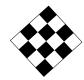

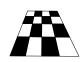

With "parametric texture mapping," texture size and orientation are tied to the polygon.

#### Idea:

- Separate "texture space" and "screen space"
- Texture the polygon as before, but in texture space
- Deform (render) the textured polygon into screen space

A texture can modulate just about any parameter – diffuse color, specular color, specular exponent, ...

5

#### Implementing texture mapping

A texture lives in it own image coordinates paramaterized by (u,v) in the range ([0..1], [0..1]):

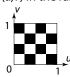

It can be wrapped around many different surfaces:

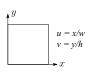

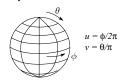

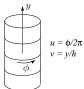

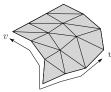

Computing (u,v) texture coordinates in a ray tracer is fairly straightforward.

Note: if the surface moves/deforms, the texture goes with it.

6

# **Texture resampling**

The texture is usually stored as an image.

**Q**: What do you do when the texture sample you need lands between texture pixels?

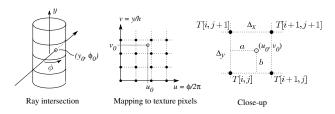

Where:

$$(u_0, v_0) = (i\Delta_x + a\Delta_x, j\Delta_y + b\Delta_y)$$
$$\Delta_x = 1/w_{tex}$$
$$\Delta_y = 1/h_{tex}$$

# **Texture resampling**

To get the "in between" values, we need to **resample** the texture.

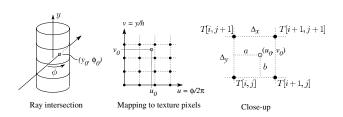

A common choice is **bilinear resampling**:

$$\begin{split} \mathsf{T}(u_0, v_0) &= \mathsf{T} \Big( i \Delta_x + a \Delta_x, j \Delta_y + b \Delta_y \Big) \\ &= \underline{\qquad} \mathsf{T}[i, j] + \\ \underline{\qquad} \mathsf{T}[i+1, j] + \\ \underline{\qquad} \mathsf{T}[i, j+1] + \\ \underline{\qquad} \mathsf{T}[i+1, j+1] \end{split}$$

## Texture mapping and the z-buffer

Texture-mapping can also be handled in z-buffer algorithms.

#### Method:

- Scan conversion is done in screen space, as usual
- Each pixel is colored according to the texture
- Texture coordinates are found by Gouraud-style interpolation

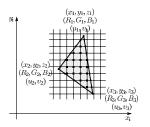

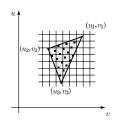

<u>Note</u>: Mapping is more complicated if you want to do perspective right!

#### **Solid textures**

**Q**: What kinds of artifacts might you see from using a marble veneer instead of real marble?

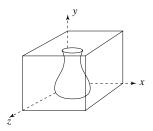

One solution is to use solid textures:

- Use model-space coordinates to index into a 3D texture
- Like "carving" the object from the material

One difficulty of solid texturing is coming up with the textures.

10

# Solid textures (cont'd)

Here's an example for a vase cut from a solid marble texture:

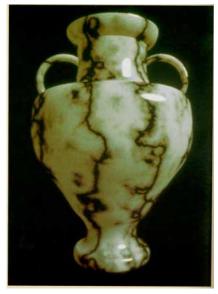

Solid marble texture by Ken Perlin, (Foley, IV-21)

# **Displacement mapping**

Textures can be used for more than just color.

In **displacement mapping**, a texture is used to perturb the surface geometry itself:

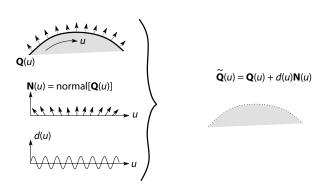

These displacements "animate" with the surface

**Q**: Do you have to do hidden surface calculations on  $\tilde{\mathbf{Q}}$ ?

## **Bump mapping**

In **bump mapping**, a texture is used to perturb the normal:

- Use the original, simpler geometry, Q(u), for hidden surfaces
- Use the normal from the displacement map for shading:

 $\tilde{\mathbf{N}} = \text{normal}[\tilde{\mathbf{Q}}(u)]$ 

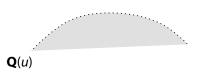

**Q**: What artifacts in the images would reveal that bump mapping is a fake?

#### Displacement vs. bump mapping

Input texture

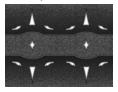

Rendered as displacement map over a rectangular surface

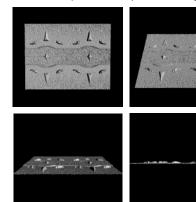

13

# Displacement vs. bump mapping (cont'd)

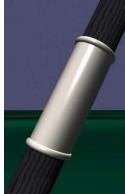

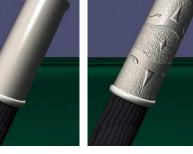

Original rendering

Rendering with bump map wrapped around a cylinder

Bump map and rendering by Wyvern Aldinger

#### **Environment mapping**

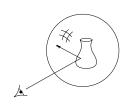

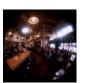

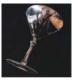

16

In **environment mapping** (also known as **reflection mapping**), a texture is used to model an object's environment:

- Rays are bounced off objects into environment
- Color of the environment used to determine color of the illumination
- Really, a simplified form of ray tracing
- Environment mapping works well when there is just a single object – or in conjunction with ray tracing

Under simplifying assumptions, environment mapping can be implemented in hardware.

With a ray tracer, the concept is easily extended to handle refraction as well as reflection.

### **Combining texture maps**

Using texture maps in combination gives even better effects, as *Young Sherlock Holmes* demonstrated ...

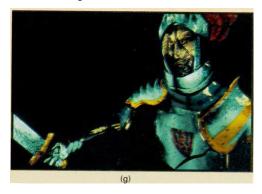

Construction of the glass knight, (Foley, IV-24)

### **Combining texture maps (cont'd)**

Phong lighting with diffuse texture

Bump mapping + Glossy reflection

Rivet stains + Shinier reflections

Environmentmapped mirror reflection

Combine textures and add dirt

Close-up

18

Construction of the glass knight, (Foley, IV-24)

17

# **Antialiasing**

If you point-sample the texture map, you get aliasing:

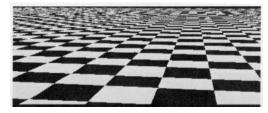

From Crow, SIGGRAPH '84

Proper antialiasing requires area averaging in the texture:

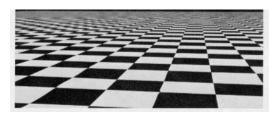

From Crow, SIGGRAPH '84

# Computing the average color

The computationally difficult part is summing over the covered pixels.

Several methods have been used:

The simplest is **brute force**:

• Figure out which texels are covered and add up their colors to compute the average.

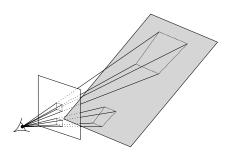

#### Mip maps

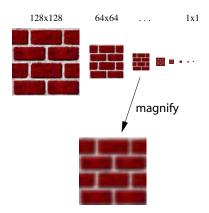

A faster method is **mip maps** developed by Lance Williams in 1983:

- Stands for "multum in parvo" many things in a small place
- Keep textures prefiltered at multiple resolutions
- Has become the graphics hardware standard

21

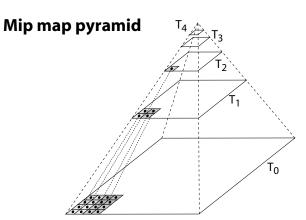

The mip map hierarchy can be thought of as an image pyramid:

- Level 0 (T<sub>0</sub>[i,j]) is the original image.
- Level 1 (T<sub>1</sub>[i,j]) averages over 2x2 neighborhoods of original.
- Level 2 (T<sub>2</sub>[i,j]) averages over 4x4 neighborhoods of original
- Level 3 (T<sub>3</sub>[i,j]) averages over 8x8 neighborhoods of original

What's a fast way to pre-compute the texture map for each level?

22

# Mip map resampling

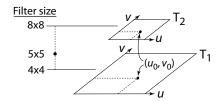

What would the mip-map return for an average over a 5x5 neighborhood at location  $(u_{\alpha}v_{\alpha})$ ?

How do we measure the fractional distance between levels?

What if you need to average over a non-square region?

#### **Summed area tables**

A more accurate method than mip maps is **summed area tables** invented by Frank Crow in 1984.

Recall from calculus:

$$\int_{a}^{b} f(x)dx = \int_{-\infty}^{b} f(x)dx - \int_{-\infty}^{a} f(x)dx$$

In discrete form:

$$\sum_{i=k}^{m} f[i] = \sum_{i=0}^{m} f[i] - \sum_{i=0}^{k} f[i]$$

**Q**: If we wanted to do this real fast, what might we pre-compute?

### Summed area tables (cont'd)

We can extend this idea to 2D by creating a table, S[i,j], that contains the sum of everything below and to the left.

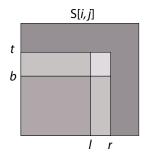

**Q**: How do we compute the average over a region from (I, b) to (r, t)?

Characteristics:

- Requires more memory
- Gives less blurry textures

## **Comparison of techniques**

Point sampled

MIP-mapped

Summed area table

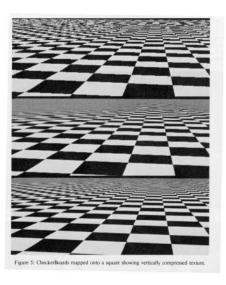

From Crow, SIGGRAPH '84

25

# **Summary**

What to take home from this lecture:

- 1. The meaning of the boldfaced terms.
- 2. Familiarity with the various kinds of texture mapping, including their strengths and limitations.
- 3. Understanding of the various approaches to antialiased texture mapping:
  - Brute force
  - Mip maps
  - Summed area tables